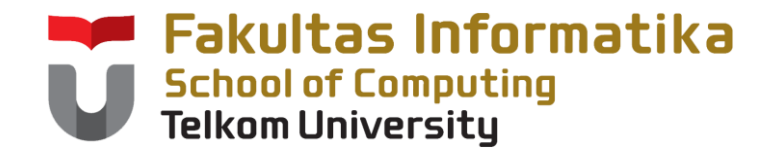

### **CCH1A4 / Dasar Algoritma & Pemrogramanan**

Yuliant Sibaroni M.T, Abdurahman Baizal M.Kom

KK Modeling and Computational Experiment

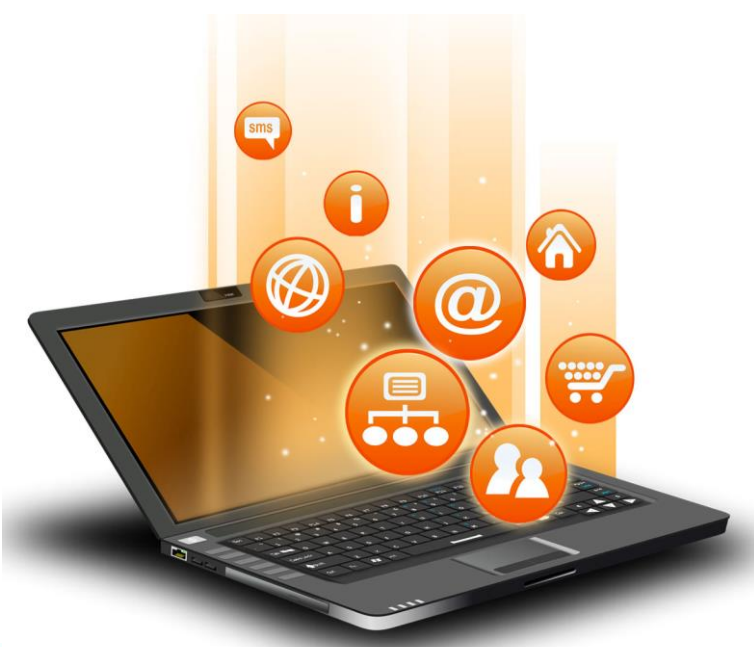

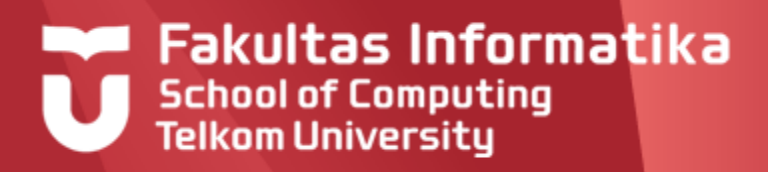

# **Analisa Kasus >2**

#### **Struktur If...Then...Else**

Seringkali kita harus menjalankan beberapa aksi berdasarkan beberapa kondisi yang dihadapi. Perintah if..then...else, masih bisa digunakan untuk menangani kasus semacam ini

#### **Notasi**

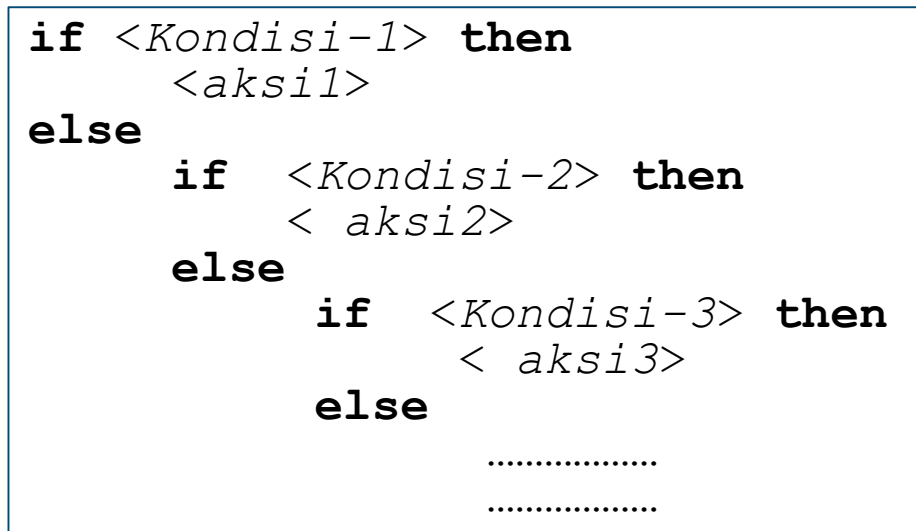

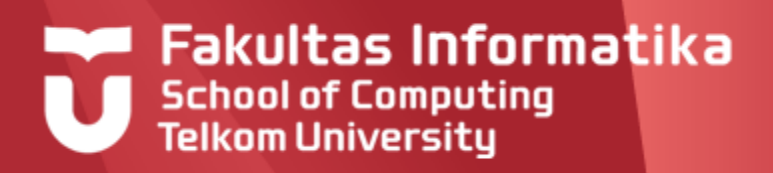

# **Analisa Kasus >2**

#### **Contoh 4.1**

Misal akan dilakukan penilaian dari skor nilai ujian, yang terdiri dari nilai A, B, dan C, dengan ketentuan

- A : score  $\geq$  = 60
- $B: 30 \le s \le 60$
- $C:$  score  $\lt$  30

#### **Jawab**

Pada kasus ini, terdapat 3 aksi yang harus dilakukan berdasarkan score, yaitu

- a. Nilai diisi dengan 'A'
- b. Nilai diisi dengan 'B'
- c. Nilai diisi dengan 'C'

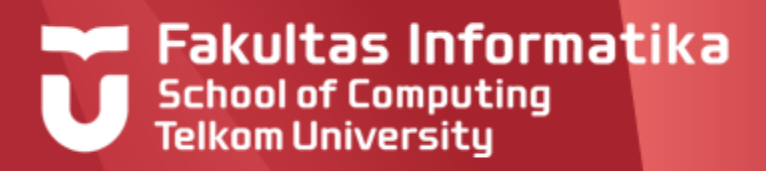

#### Berikut adalah program yang dimaksud secara lengkap :

```
Program penilaian
{ Program untuk memberikan nilai mutu dari skor nilai 
ujian}
Kamus
 score: integer; nilai : character
Algoritma
 input(score)
 if score > = 60 then
     nilai ← "A"
 else
     if score >= 30 then
        nilai ← "B"
     else
        nilai ← "C''output(nilai)
```
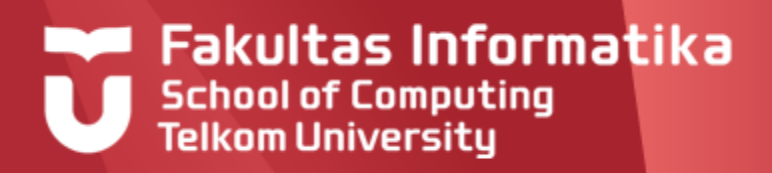

### **Contoh 4.1 Analisa Kasus >2**

Berikut adalah program yang dimaksud secara lengkap :

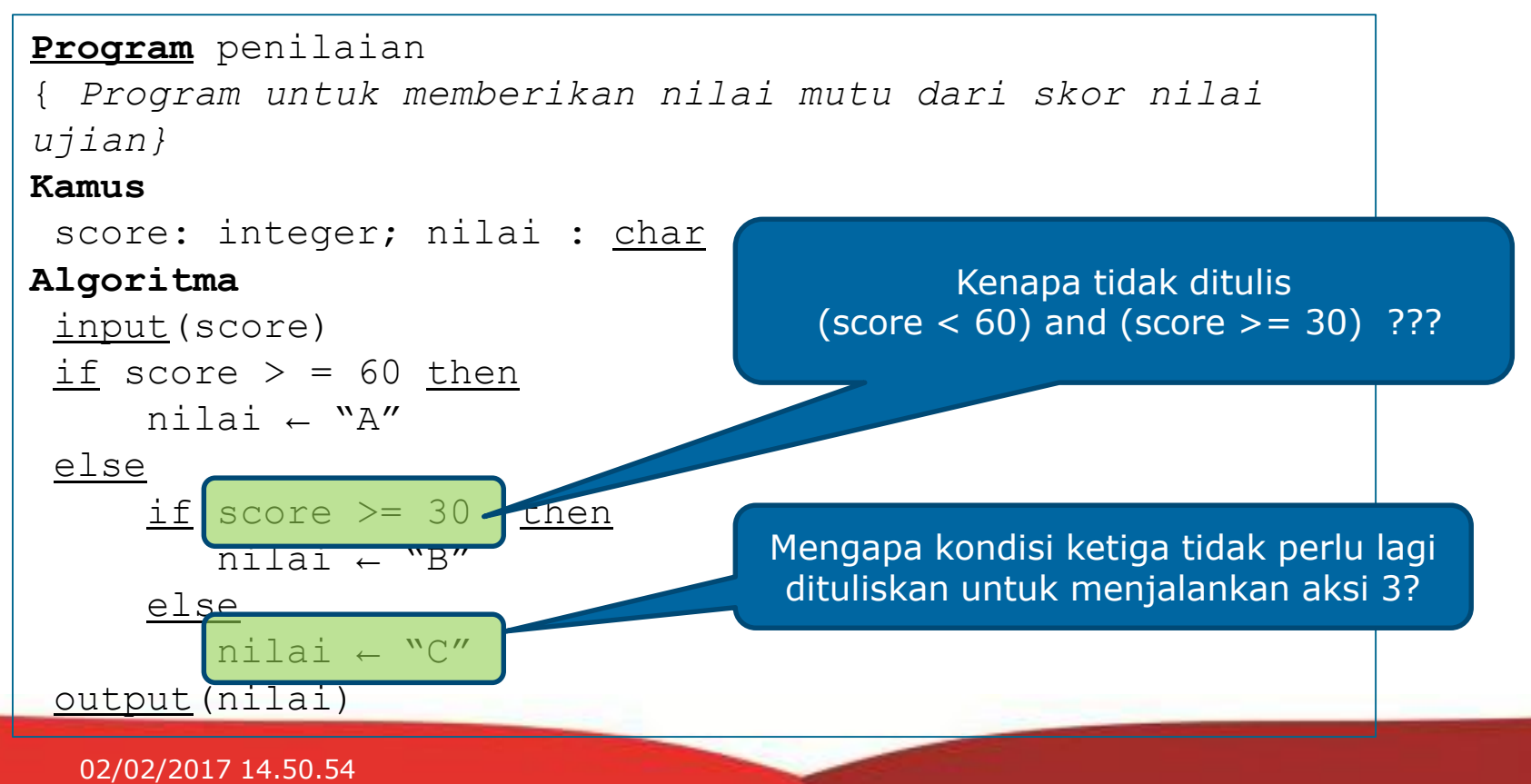

5

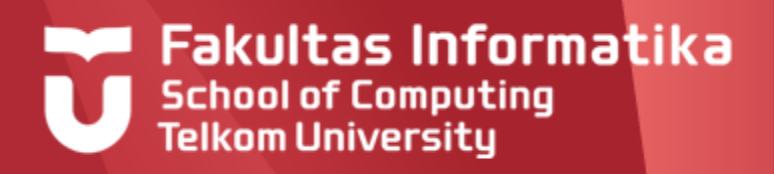

# **Contoh yang lain**

- Diminta memberikan status kelulusan TPB. Dinyatakan lulus TPB, jika dan hanya jika Lulus seluruh matakuliah TPB dengan nilai minimal 'D' dan IP TPB  $>= 2.00$ .
- Diinputkan StatusKelulusanSeluruhMatakuliahTPB bertipe boolean dan IPTPB bertipe real.
- Buat algoritma lengkap

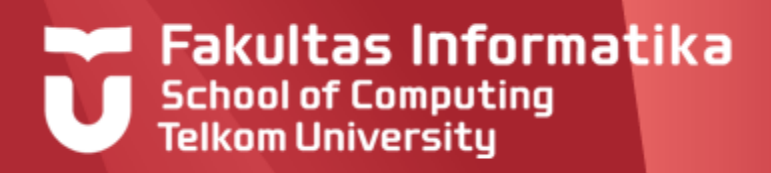

Menghitung upah mingguan karyawan. Masukan yang dibaca dari keyboard adalah nama karyawan, golongan, dan jumlah jam kerja. Upah per jam karyawan adalah sbb :

Golongan A : 4000

Golongan B : 5000

Golongan C : 6000

Golongan D : 7500

Jika jam kerja lebih besar dari 48 jam, akan ditambahkan upah lembur 3000 per jam.

Hitunglah upah mingguan karyawan.

Nama karyawan dan upahnya dicetak ke piranti keluaran

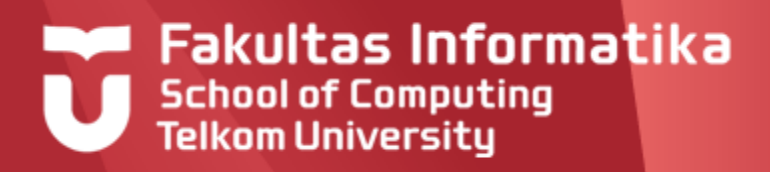

Berikut adalah program yang dimaksud secara lengkap :

```
Program Upah
Kamus
 constant UpahLembur = 3000
 Nama : string
 gol : char
 JJK : <u>integer</u> {Jumlah Jam Kerja}
 upah : <u>real</u>
 UpahJam : <u>real</u> {upah per jam}</u>
Algoritma
 input(Nama,gol,JJK)
 .....
```
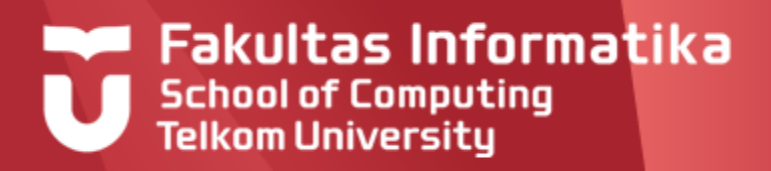

```
...
    if (gol='A') then
     UpahJam \leftarrow 4000
   else
      if (gol='B') then
        UpahJam \leftarrow5000
      else
        if (gol='C') then
          UpahJam \leftarrow6000
        else
          if (gol='D') then
            UpahJam \bigstar7500
          else output('Golongan Salah!.Golongan : A,B, C, D')
   if JJK <= 48 then
      upah\leftarrow JJK*UpahJam
   else
      upah\leftarrow 48*UpahJam+(JJK-48)*UpahLembur
   output('Gaji ',Nama,' adalah Rp ',upah)
9 02/02/2017 14.50.54
```
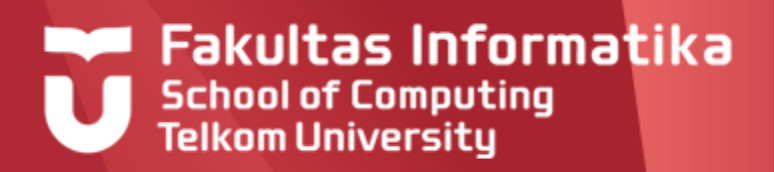

Nama : Baizal <mark>Golongan : D</mark><br>JJK : 80 Gaji Baizal adalah Rp 390464.00

**Program** ini belum betul-betul sempurna. Misal, jika kita memasukkan golongan (selain A, B, C, D) misal E, maka output yang dihasilkan adalah:

Nama : Abdurahman Golongan : E  $JJK = 46$ Golongan Salah!.Golongan : A, B, C, D Gaji Abdurahman adalah Rp 0.00

Akan lebih baik jika kita memasukkan golongan yang salah, maka baris terakhir dalam tampilan output tersebut tidak muncul

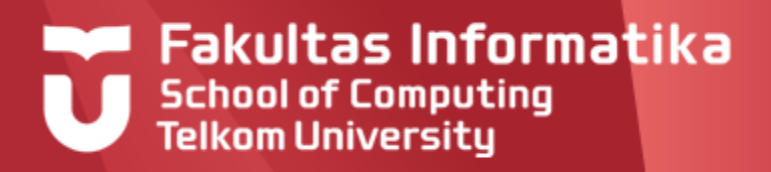

### **Struktur Depend On Definisi**

Struktur **depend-on** sering digunakan jika jumlah kondisi lebih dari 3 (banyak kondisi). Struktur ini dapat menyederhanakan penulisan **if-then** bertingkat/ bersarang/ nested sebagaimana pada contoh sebelumnya.

#### **Notasi**

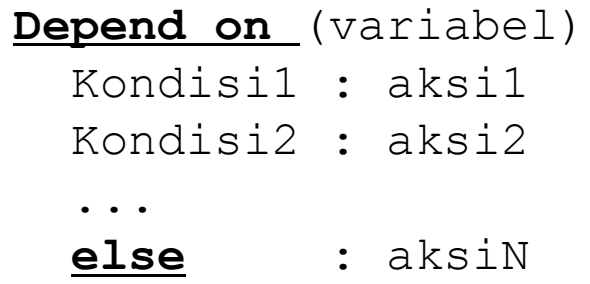

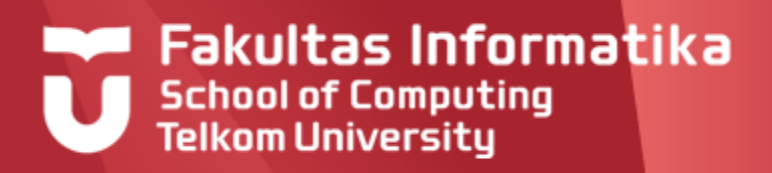

# **Struktur Depend On**

#### **Ketentuan**

Syarat yang harus dipenuhi kondisi-kondisi yang ada di **depend on** adalah

- Kondisi1,Kondisi2,Kondisi3,….KondisiN domainnya bernilai **[true,false]**
- Kondisi<sub>i</sub>∩ Kondisi<sub>i</sub> = ∅, i=1, 2,..., N, j=1, 2, ..., N; i≠j. Berarti semua kondisi disjoint, tidak ada kasus yang tercakup pada dua buah kondisi.
- $\blacksquare$  Kondisi $1\cup$  Kondisi $2\cup$  Kondisi $3\cup ... \cup$  KondisiN mencakup segala kemungkinan
- Kondisi1,Kondisi2,Kondisi3,….KondisiN adalah ekspresi lojik yang mengandung nama-nama sebagai operan.

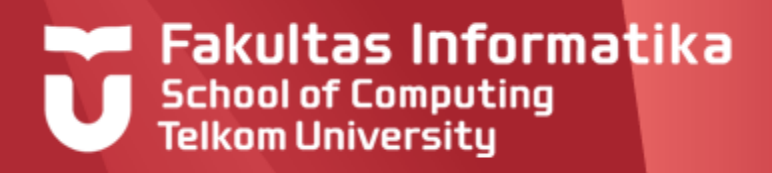

### **Struktur Depend On Implementasi dalam Pascal**

Dalam Pascal, pemilihan proses untuk sejumlah pilihan jawaban bisa dilaksanakan dengan struktur **case of** .

#### **Notasi:**

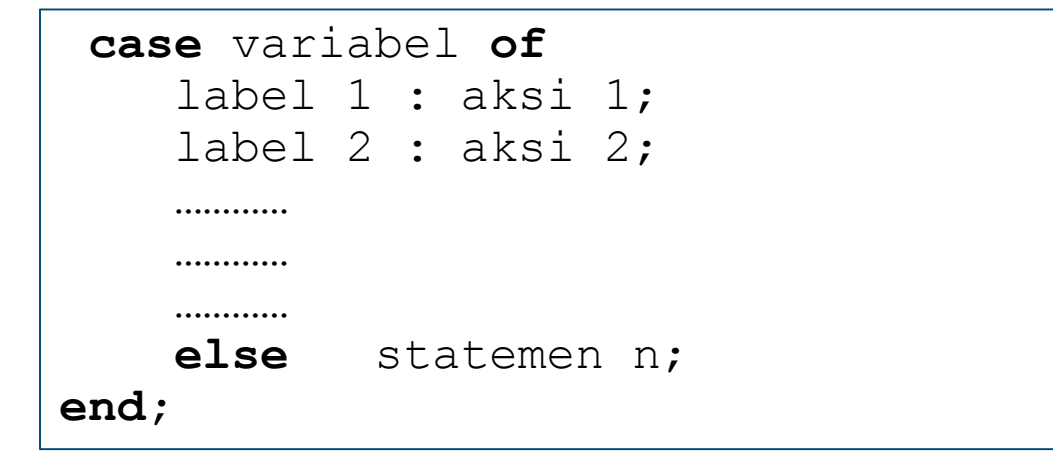

Pada Pascal, label 1, label 2,..dst menyatakan isi dari variabel, jadi bukan merupakan **kondisi** yang bernilain true/false.

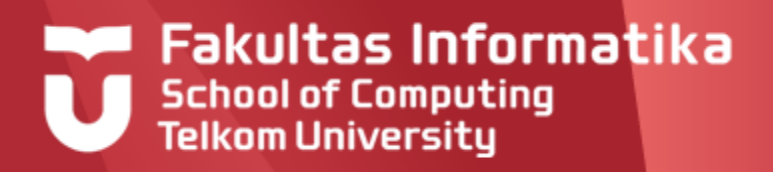

# **Struktur Depend On**

#### **Contoh 4.3**

Buat program untuk menampilkan nama bulan : Januari, Februari,...,Desember berdasarkan inputan angka: 1,2,...,12

sebagai ilustrasi :

Bila dimasukkan 1 , maka ditampilkan "Nama bulan : Januari " Bila dimasukkan 2 , maka ditampilkan "Nama bulan : Februari" ...dst

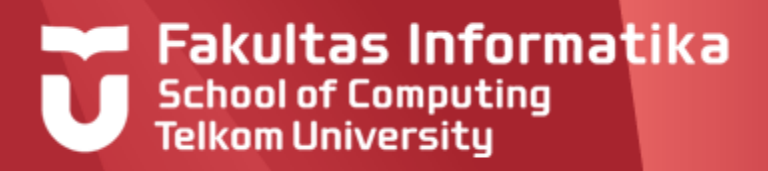

# **Analisa Kasus >2 Kasus**

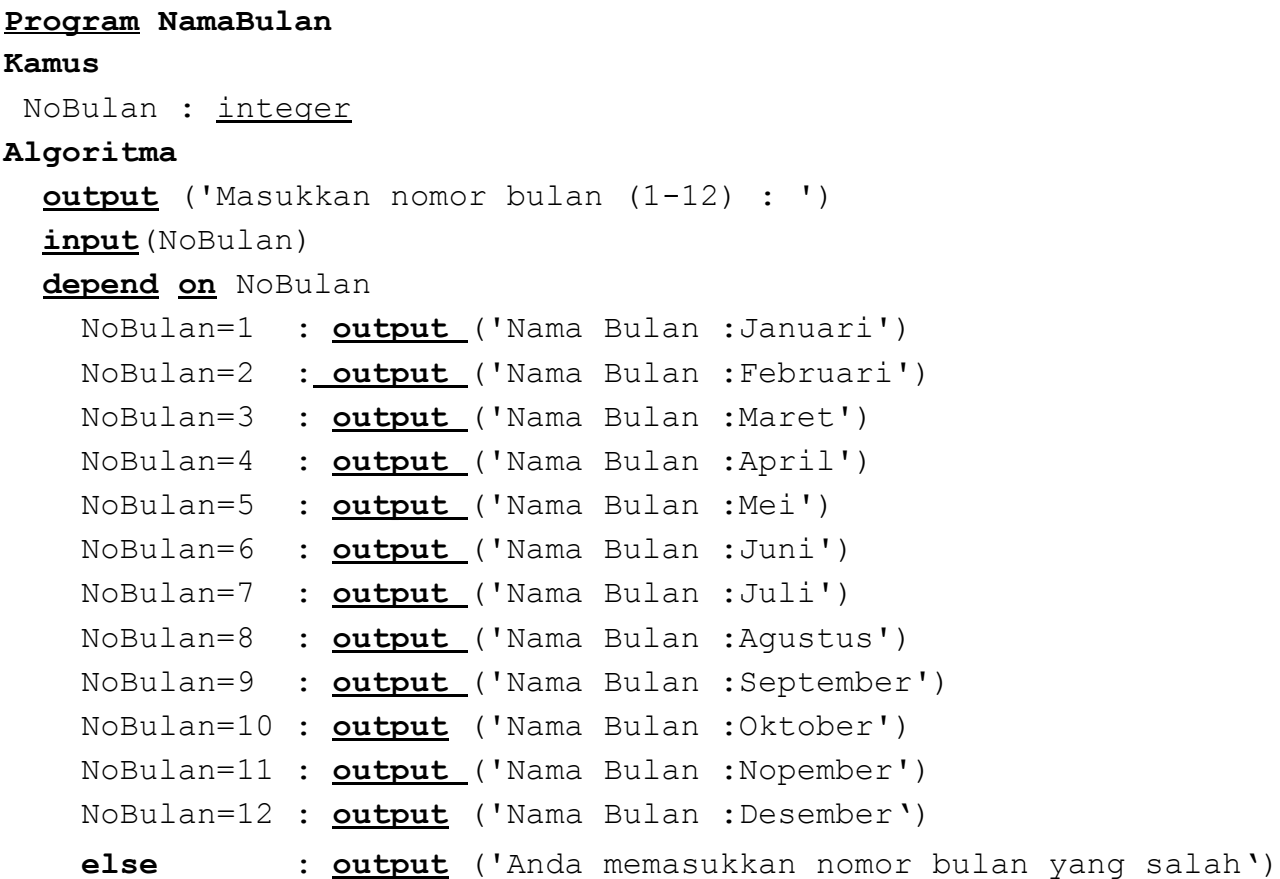

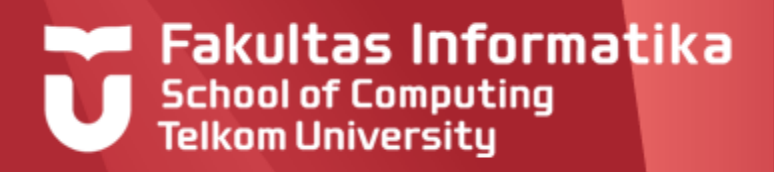

# **Analisa Kasus >2**

### **Contoh 4.3**

Berikut hasil eksekusi dari program yang dibuat

Masukkan nomor bulan (1–12) : 10 Nama Bulan :Oktober

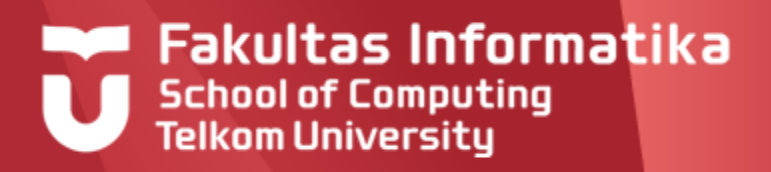

# **Analisa Kasus >2**

#### **Contoh 4.4**

Berikut adalah perubahan yang terjadi (berwarna merah) pada bagian **algoritma** untuk program upah karyawan, dalam contoh 4.2

```
Algoritma
Depend on gol
  qol='A' : UpahJam \leftarrow 4000gol='B' : UpahJam \leftarrow 5000
 gol='C' : UpahJam \leftarrow 6000gol='D' : UpahJam \leftarrow 7500
  else : output('Golongan Salah!.Golongan : A, B, C, D')
if JJK <= 48 then
   upah←JJK*UpahJam
else
   upah\leftarrow 48*UpahJam+(JJK-48)*UpahLembur
output('Gaji ',Nama,' adalah Rp ',upah)
```
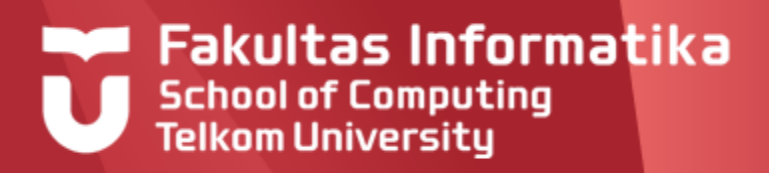

# **Soal Latihan**

### **Soal 1**

Pada program dibawah, **nilai** dikatakan 'sedang' bila

**Program Penilaian Kamus** X : real Y : string **Algoritma** Input(X) if (X<30) then nilai  $\leftarrow$ 'buruk' else if  $(X<60)$  then nilai  $\leftarrow$  'sedang' else nilai  $\leftarrow$  'baik'

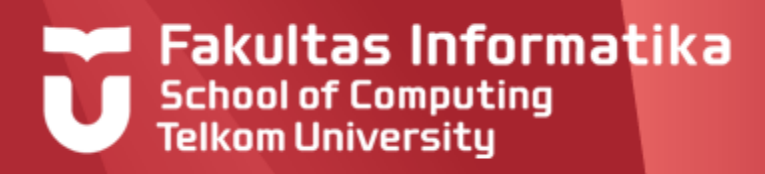

# **Soal Latihan**

#### **Soal 2**

Jika input dari user  $a = 4$  dan  $b = 5$ . Hasil keluaran dari program di atas adalah (jika menurut anda program tersebut salah, tunjukkan kesalahannya):

```
Program Inilah
Kamus:
  a,b : integer
  benar, salah : boolean
Algoritma :
  input(a,b)
  benar \leftarrow (a*3)>12
  if a>b then
    salah \leftarrow benar or true
  else
    salah \leftarrow benar and false
  if benar <u>and</u> salah then
    output('halo')
  else
    output ('hola')
```
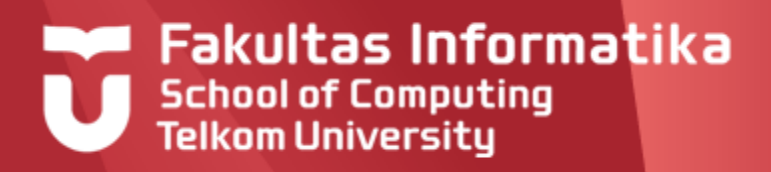

# **Soal Latihan Soal 3**

Hasil eksekusi dari program ini adalah:

```
Program Apa
Kamus:
  a,b : boolean
     i : integer
Algoritma :
  a \leftarrow falseb \leftarrow \text{true}i \leftarrow 0while (a OR b) do
     i \leftarrow i + 2output ('Halo')
     if i > 7 then
         b \leftarrow false
```
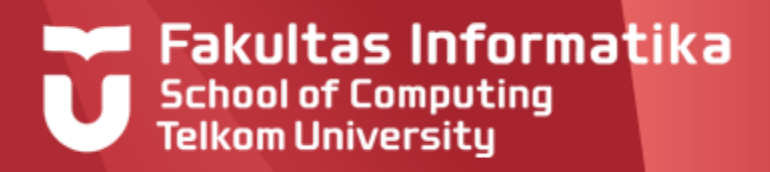

### **Soal Latihan Soal 4**

Hasil eksekusi dari program ini adalah:

```
Program Apa2
Kamus:
  a, b, c : integer
Algoritma :
  a \leftarrow 3b \leftarrow 6c \leftarrow 1Depend on (a,b,c)a = <b>6</b> = <b>c</b>: output ('urutan 1')
     c=<b=<a : output('urutan 2')
     b=<c=<a : output('urutan 3')
     a = <c = <b>b</b>: output ('urutan 4')
```
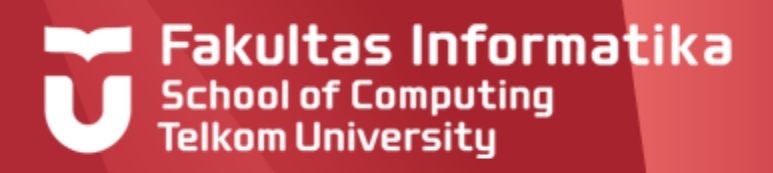

# **Soal Latihan**

### **Soal 5**

Buatlah program untuk menghitung biaya SPP yang harus dibayarkan oleh seorang mahasiswa berdasarkan tabel berikut

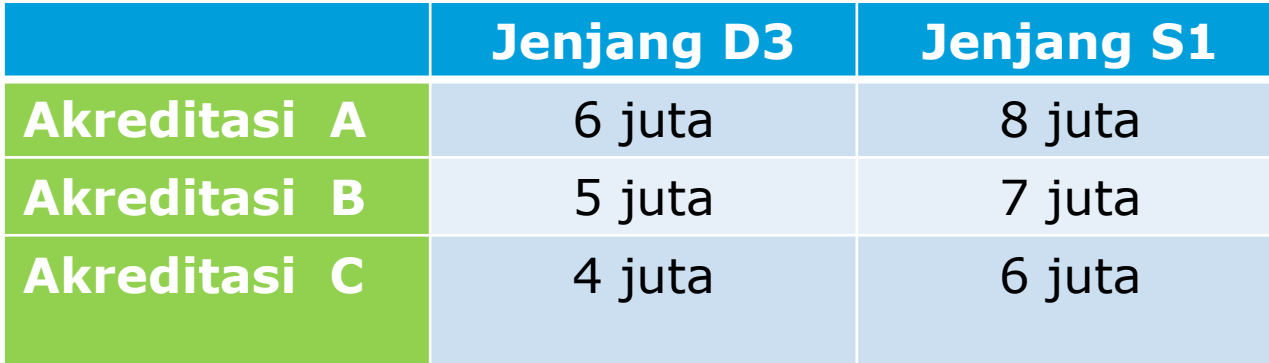

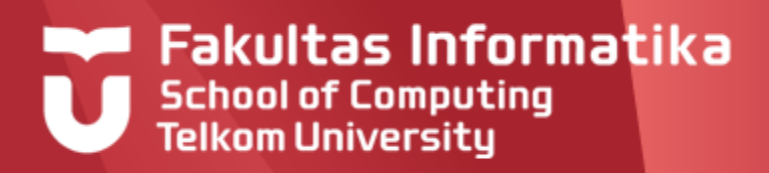

# **REFERENSI**

Inggriani Liem, Diktat Kuliah IF223 Algoritma Dan Pemrograman, Jurusan Teknik Informatika Bandung, 1999

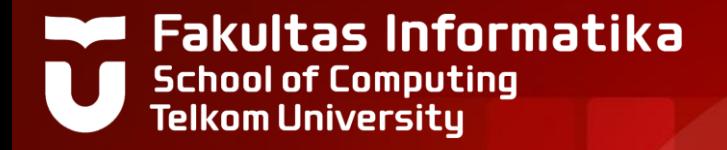

# **THANK YOU**